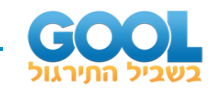

# תוכן העניינים:

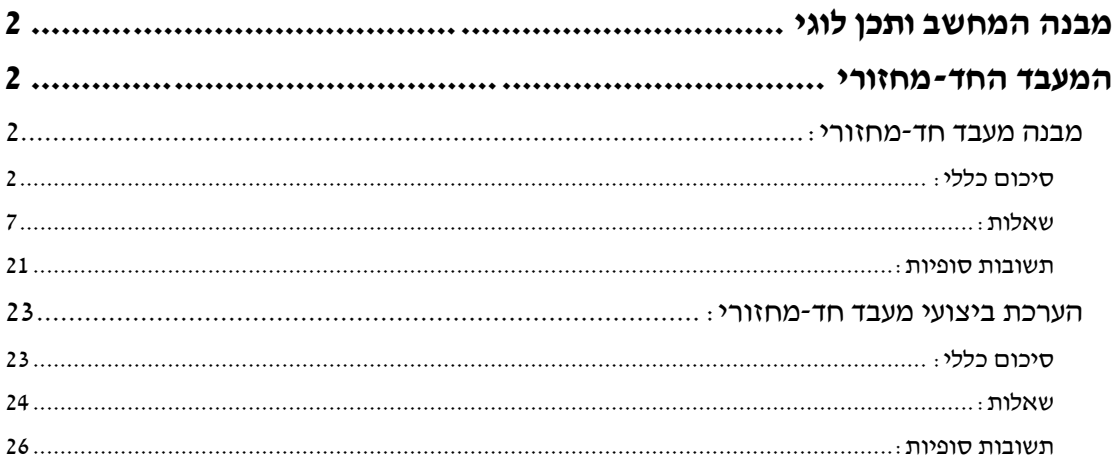

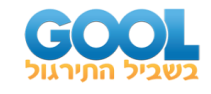

# <span id="page-1-1"></span><span id="page-1-0"></span>מבנה המחשב ותכן לוגי **המעבד החד-מחזורי**

# <span id="page-1-2"></span>**מבנה מעבד חד-מחזורי:**

# <span id="page-1-3"></span>**סיכום כללי:**

## **המעבד החד-מחזורי:**

לאחר הכרנו את הבלוקים המרכזיים שלנו, ולמדנו על פורמט הפקודות של מחשבי ה32-MIPS אנחנו מוכנים לחבר את הכל לכדי יחידת עיבוד המסוגלת לבצע מגוון רחב של פקודות.

#### **נתמקד במודל מופשט שכל מטרתו היא לימודית והוא אינו מיושם באופן מסחרי**

#### **נתיב הנתונים ויחידת הבקרה:**

במימוש של יחידת עיבוד מרכזית (CPU – Central Processing Unit ) הו בעברית: יע"מ יש להתמקד בשני היבטים:

- **נתיב הנתונים** אופן החיבור בין הבלוקים השונים לכדי יצירת המעבד. נתיב הנתונים קובע אלו כניסות ואלו יציאות יחוברו לכל אחד ואחד מרכיבי המעבד. קווים אלו הם קווי המידע (Data lines).
- **יחידת הבקרה**  יחידה צירופית המקבלת רצף כניסה בהתאם ל -ISA של פקודה מסוימת ושולטת בסיביות האִיפְשוּר (ה- enable, set, reset) של כל רכיבי המעבד. כל הקווים שיוצאים מיחידת הבקרה לכל אחד מרכיבי המעבד נקראים קווי בקרה .)Control lines(

## **עקרונות בסיסים במימוש נתיב הנתונים של מעבד חד-מחזורי:**

- מחזור שעון אחד לכל פקודה )כלומר, במעבד זה: 1= CPI).
- זמן ההתייצבות של כל אחד מהרכיבים הצירופיים מתכנס במחזור שעון אחד. )בהתאם לכך מחזור השעון נקבע לפי זמן ההתייצבות הארוך ביותר!(
	- כל כתיבה המתבצעת לאוגרים )ה-File Registers )תתבצע פעם אחת והיא תהיה בסוף מחזור השעון (edged triggered).

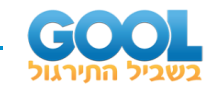

#### **מימוש מעבד חד -מחזורי:**

נתמקד במימוש של מעבד חד-מחזורי המסוגל לבצע רק חלק מפקודות ה-MIPS והן:

- .add, sub, and, or, slt :שהן R-Type מסוג פעולות•
	- גישה לזיכרון עבור קריאה וכתיבה: sw ,lw.
		- פקודות קפיצה לניתוב הבקרה: jump ,beq.

#### **שלבי ביצוע ההוראה ע"י המעבד:**

- Fetch הבאת הפקודה מזיכרון הפקודות באמצעות הערך אליו ה-PC מצביע.
	- Decode פיענוח הפקודה וקריאת המידע הנדרש לביצועּה.
	- Execute ביצוע הפקודה בעזרת ה-ALU או רכיבים לוגים אחרים.
- Memory שימוש בתוצאה או בערך הפקודה עבור גישה לזיכרון )טעינה או כתיבה(.
- Back Write בחלק מן הפקודות יש צורך לכתוב ערך מהזיכרון חזרה למקבץ האוגרים.

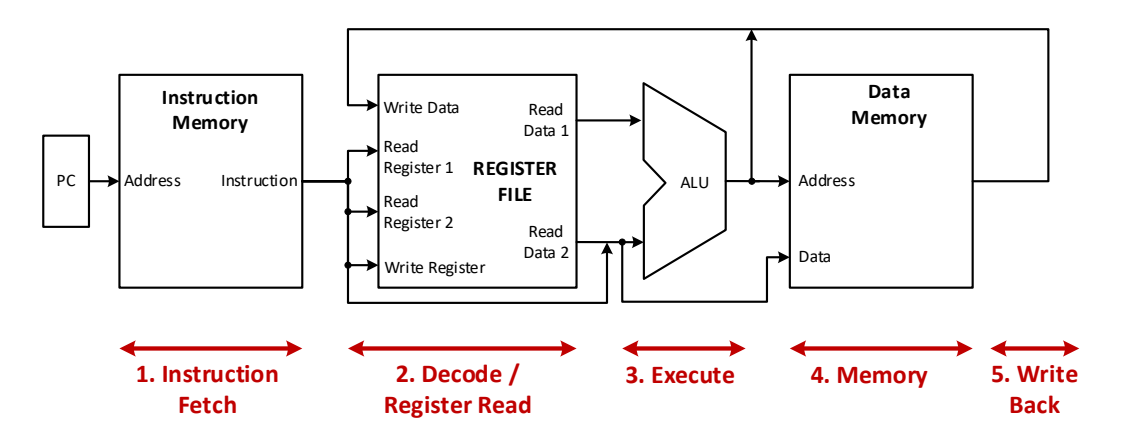

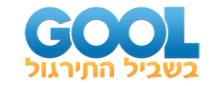

#### **מבנה כללי של מעבד חד -מחזורי - ללא פקודת jump:**

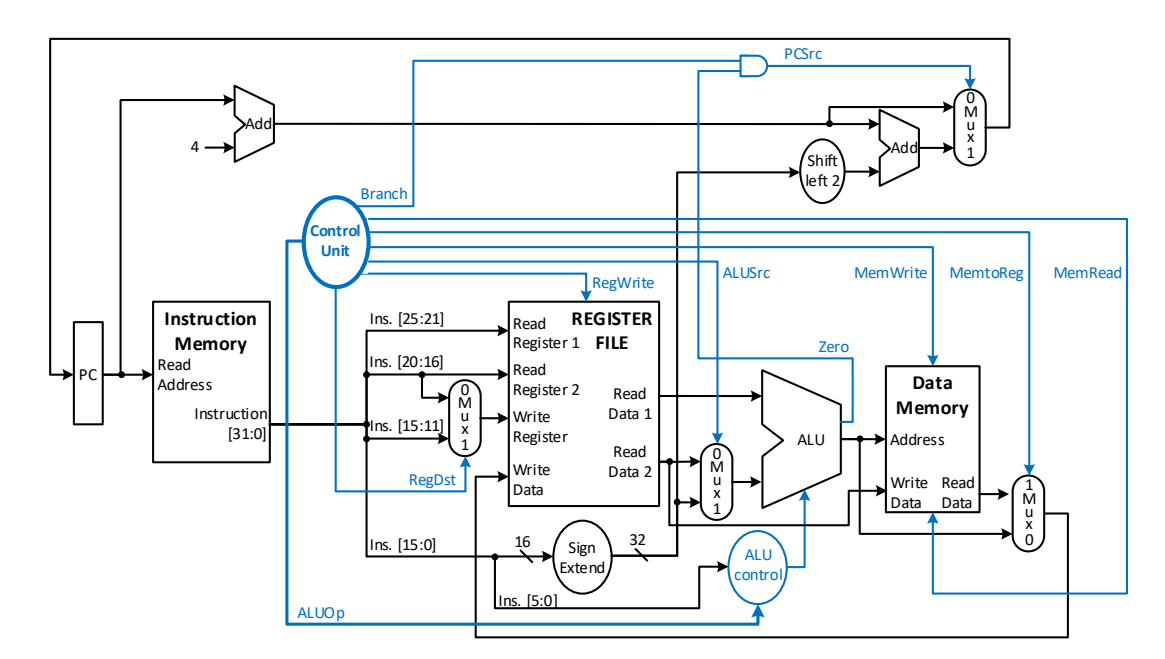

להלן המבנה כללי של המעבד כפי שפ ּות ח בסרטוני הוידאו:

# **מבנה כללי של מעבד חד -מחזורי - כולל פקודת jump:**

להלן המבנה כללי של המעבד כפי שפּוּתַח בסרטוני הוידאו:

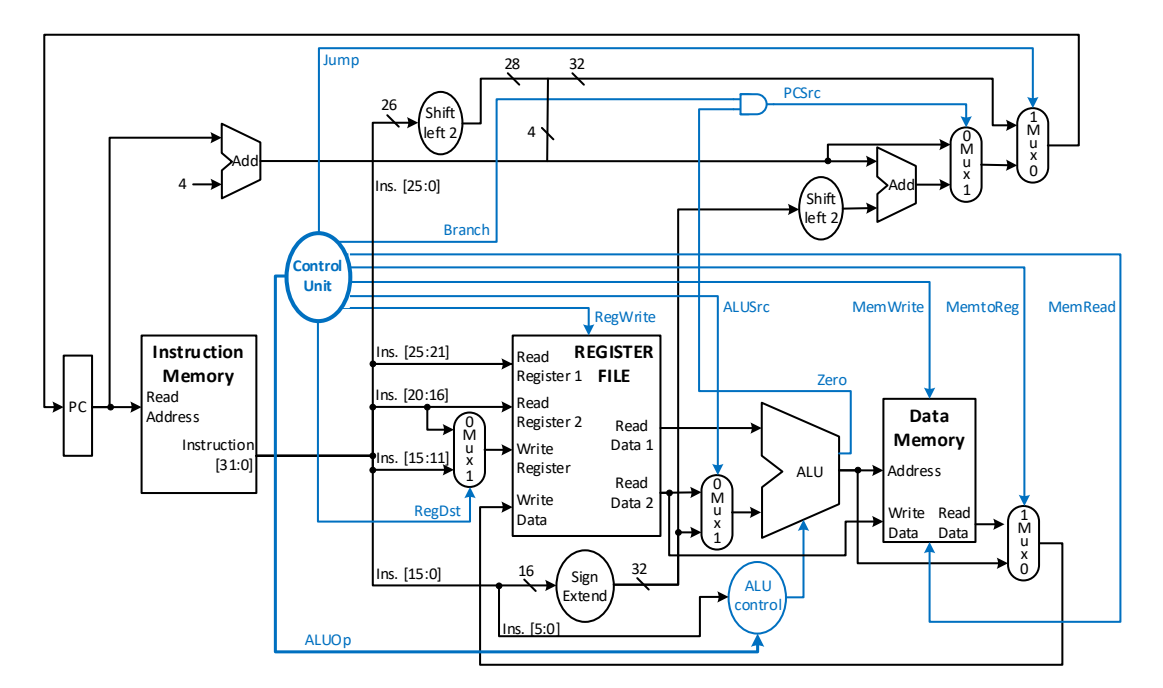

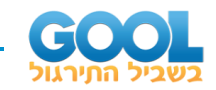

# **פורמט קווי הבקרה של מעבד חד -מחזורי:**

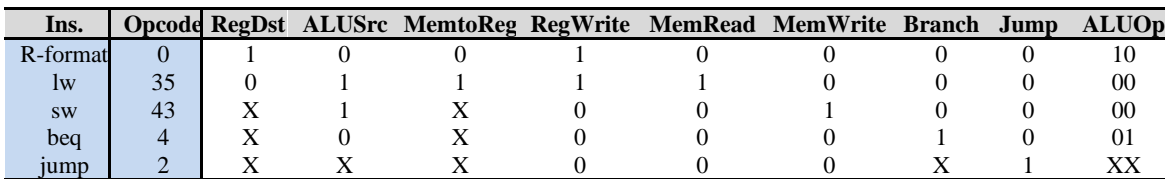

# **מפרט קווי הבקרה של מעבד חד -מחזורי:**

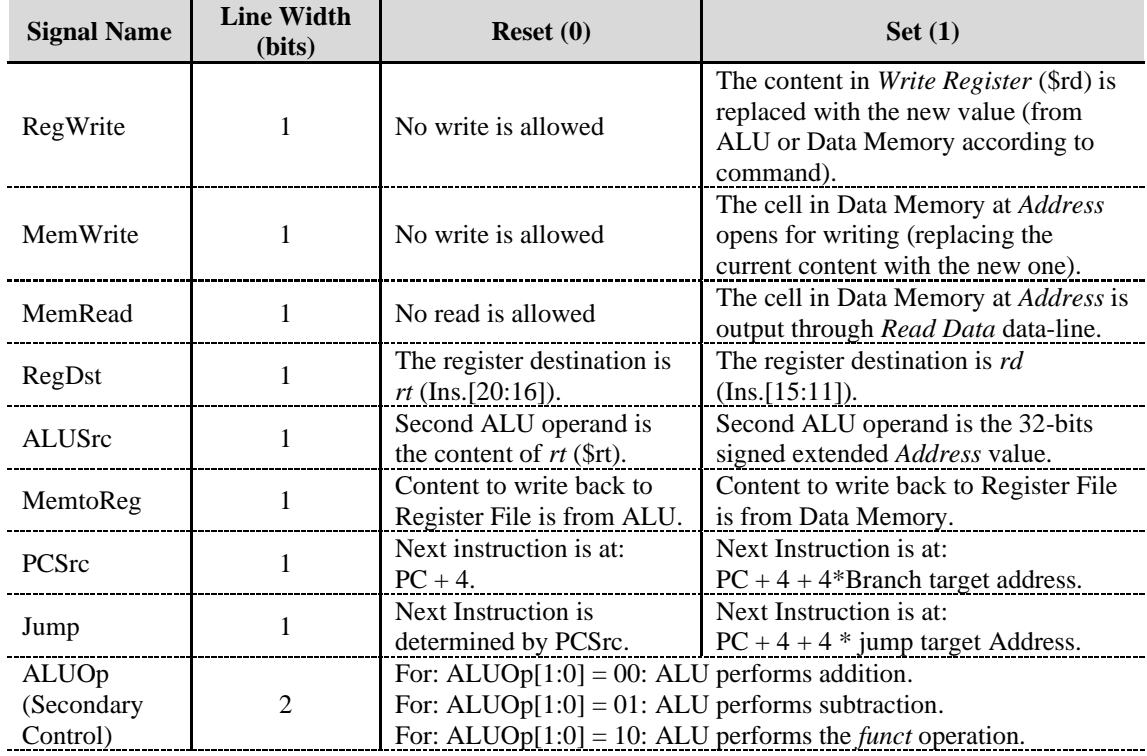

# **קווי הבקרה משנית - lines control ALU:**

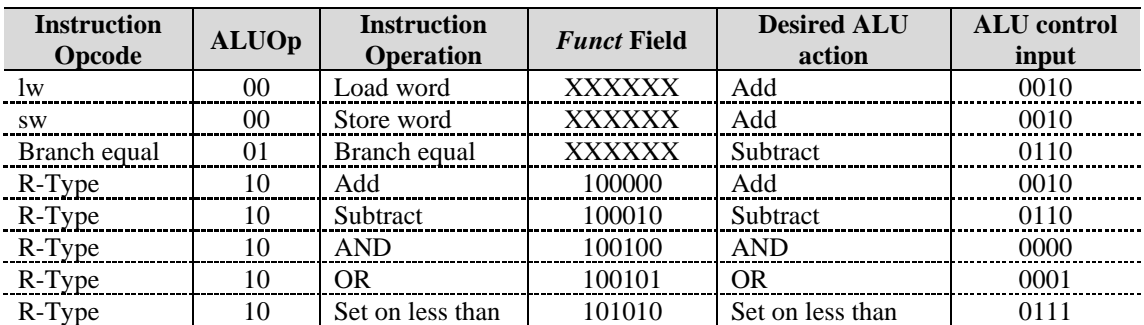

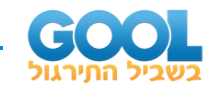

#### **יתרונות וחסרונות של מעבד חד -מחזורי:**

יתרונות:

• מודל פשוט וקל להבנה.

חסרונות:

- זמן ביצוע פקודה הוא איטי מכיוון שיש להתאים את מחזור השעון לפקודה הארוכה ביותר. עקב כך ישנן פקודות מהירות יותר אשר יסיימו את מלאכתן בטרם מחזור השעון יתחלף – דבר אשר יפגע ביעילות הפעילות של המעבד.
	- ניתן להשתמש בכל אחד מן הרכיבים החומרתיים פעם אחת במשך מחזור שעון. לכן פקודות הדורשות שימוש חוזר בבלוקים מסוימים (כגון פסאודו פקודות) יצטרכו להתבצע במשך מספר מחזורי שעון – דבר שיוביל לזמן ביצוע ארוך יותר.
	- שימוש בחומרה עודפת במודל שלנו יש שימוש ברכיבי add כאשר ה-ALU כבר יודע לבצע את פעולה זו.
	- חלוקת הזיכרון ל-Memory Instruction ול-Memory Data כאשר בפועל מדובר באותו מערך זיכרון (רכיב אחד). נרצה אפשרות לגשת לזיכרון במחזור אחד גם לקריאה וגם לכתיבה.

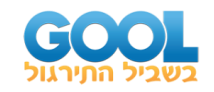

# <span id="page-6-0"></span>**שאלות:**

#### **שאלות יסודיות בסימון ערכי קווים:**

**1(** בכל אחד מסעיפי השאלה מופיעה פקודה מסוימת האורכת מחזור שעון יחיד. יש לסמן בסרטוט הסמוך את מסלול הנתונים וערכי קווי הבקרה שמבצע המעבד בכל מקרה. במקומות בהם הערך אינו ידוע יש לסמן X. א. פקודת האסמבלי הבאה מתקבלת כאשר 480 = PC:

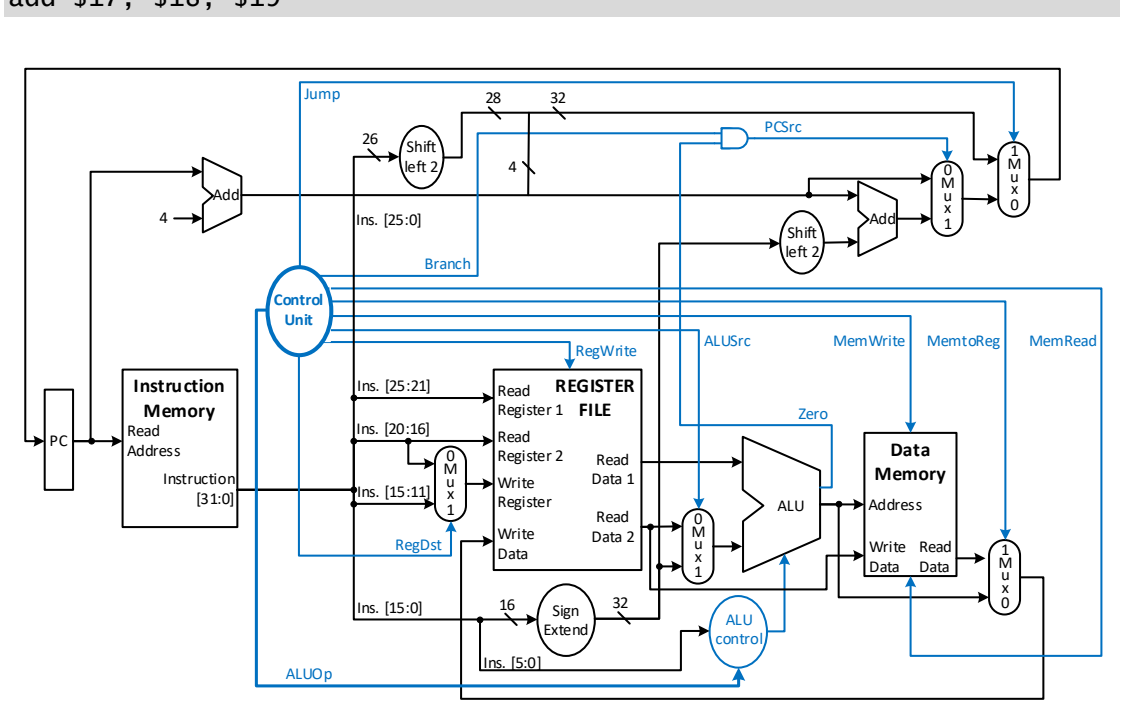

add \$17, \$18, \$19

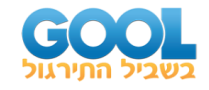

 $.$  ב. פקודת האסמבלי הבאה כאשר בתחילה 15 = 20\$

#### addi \$20, \$20, 84

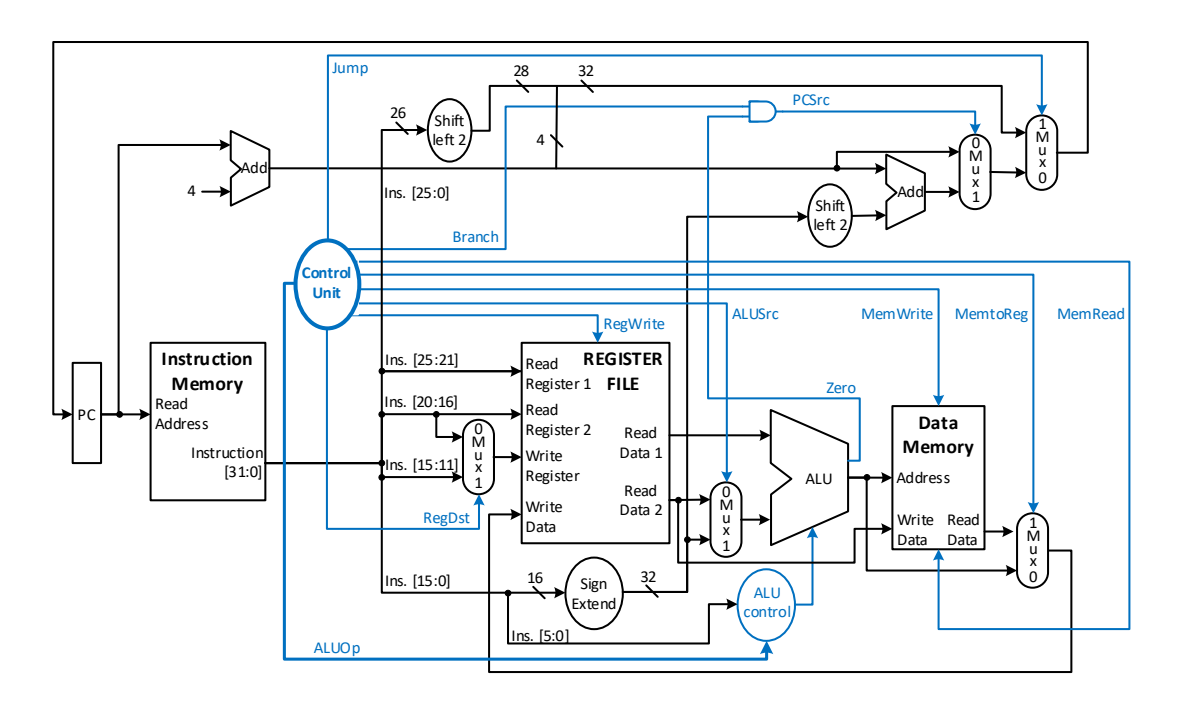

 $\text{PCC} = 0 \times 00608004$  ג. פקודת האסמבלי הבאה מתקבלת כאשר 0x00608004

beq \$8, \$9, 0x7B

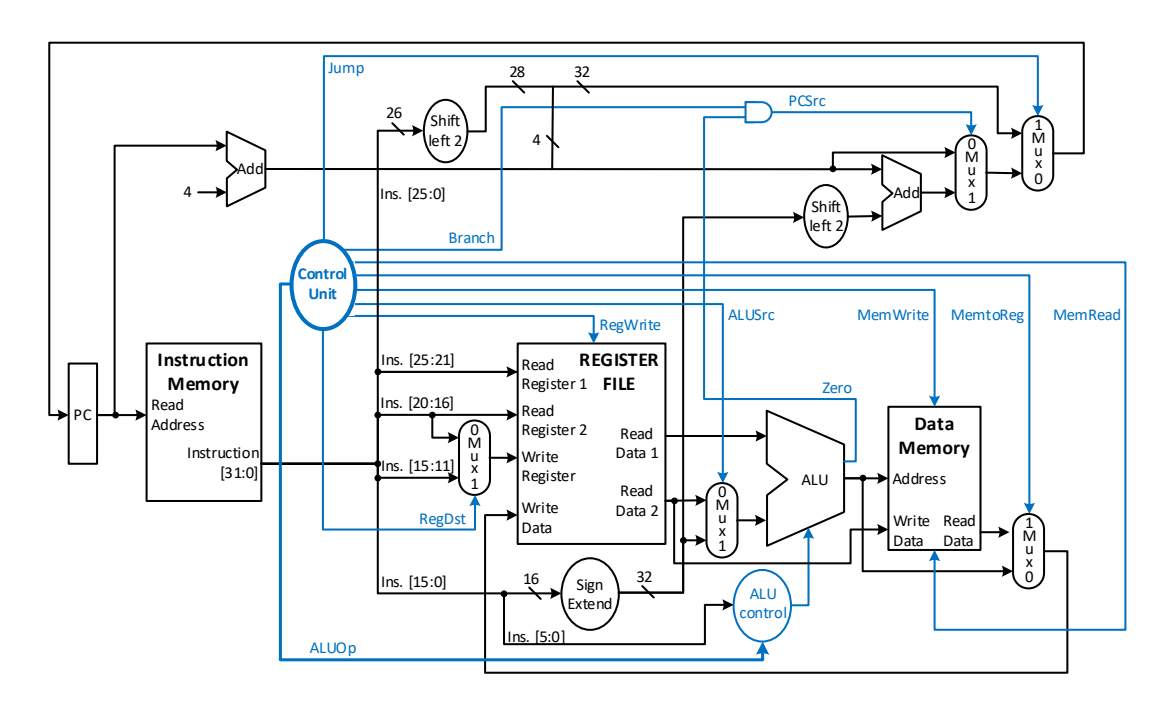

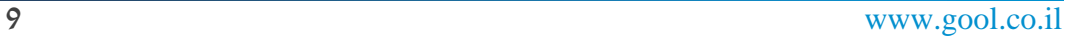

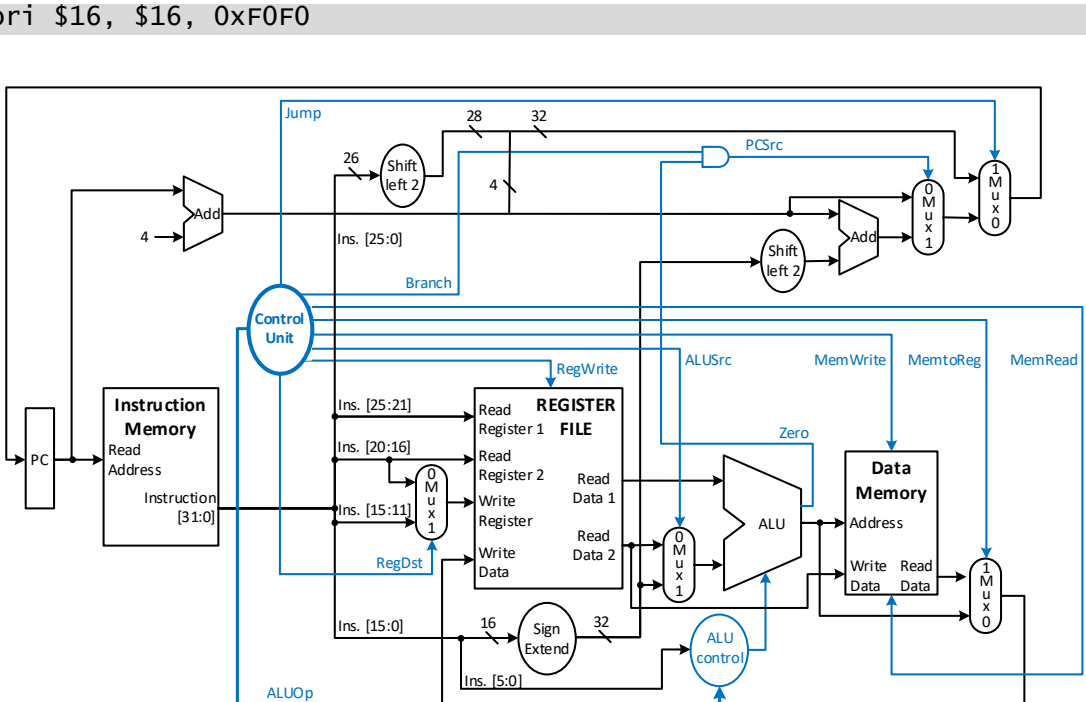

ori \$16, \$16, 0xF0F0

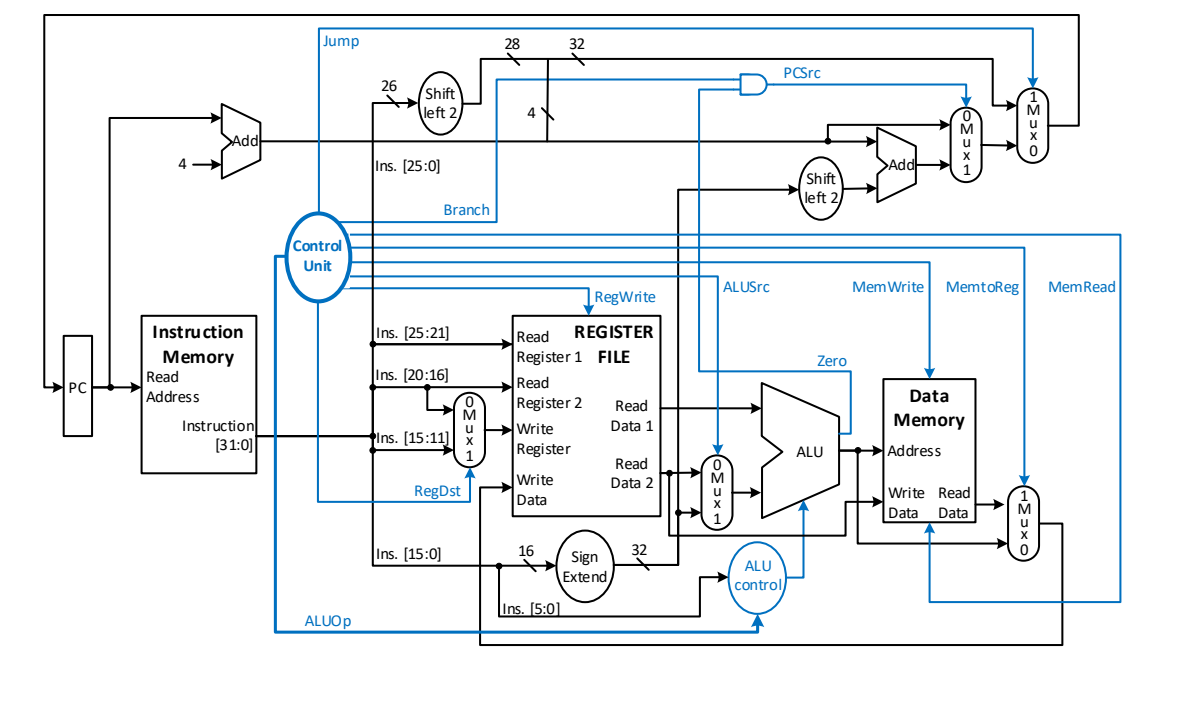

ה. פקודת האסמבלי הבאה כאשר בתחילה 1234xABCD0 = :\$16

#### $-$  20x216072EC = ד. פקודת האסמבלי הבאה מתקבלת כאשר

#### j 0x3A50C0

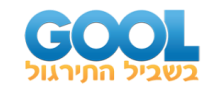

ו. פקודת אסמבלי:

# slt \$15, \$10, \$5

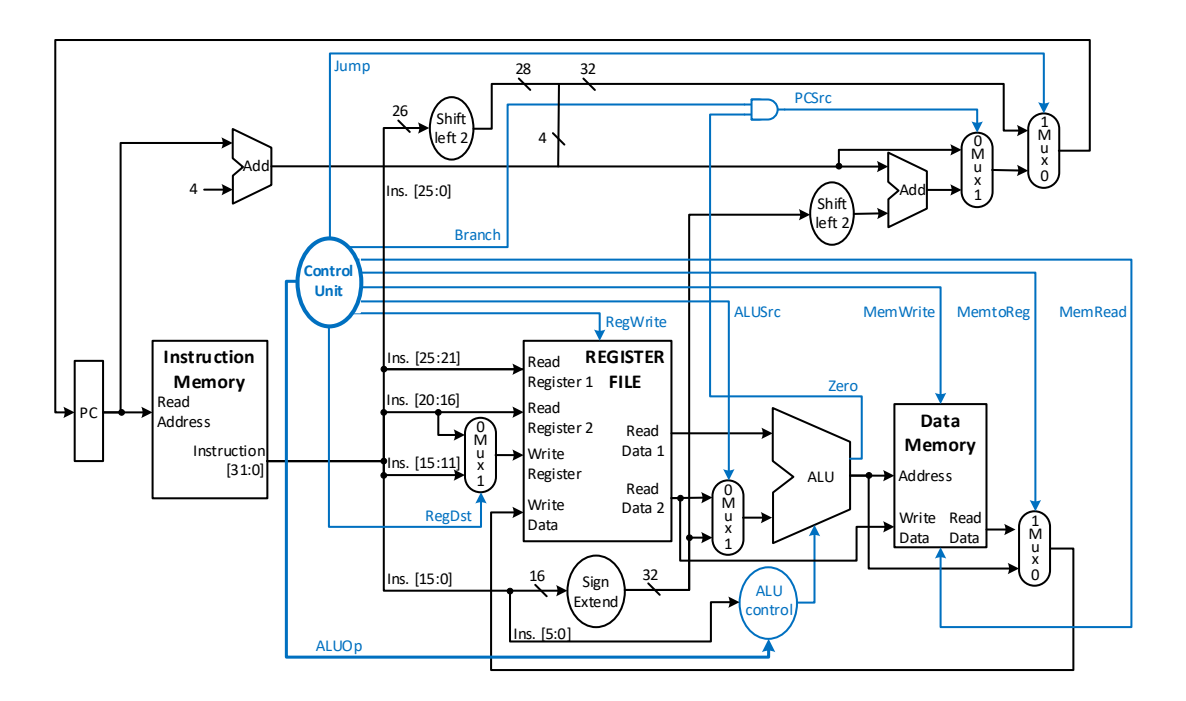

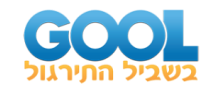

- **2(** בשאלה זו נתמקד בהוספת חומרה וכתיבת ערכי קווי הבקרה הנדרשים למימוש פקודות שאינן ניתנות לביצוע במודל הנוכחי.
- .)Load Upper Immediate( lui פקודת .א כזכור, פקודת lui לוקחת את הערך בשדה ה -immediate ומזיזה אותו ב16- מקומות קדימה. את הערך, בן ה32- ביטים המתקבל, כותבים  $\ln(\text{rs} = 0\text{x})$  (כאשר 1x) לאוגר היעד הוסיפו חומרה וקו בקרה מתאים לתרשים המעבד למטה, וציינו את ערכי קווי הבקרה ומסלול הנתונים עבור הפקודה הבאה:

lui \$15, 0xAA00 # The number 0xAA000000 is loaded into \$15

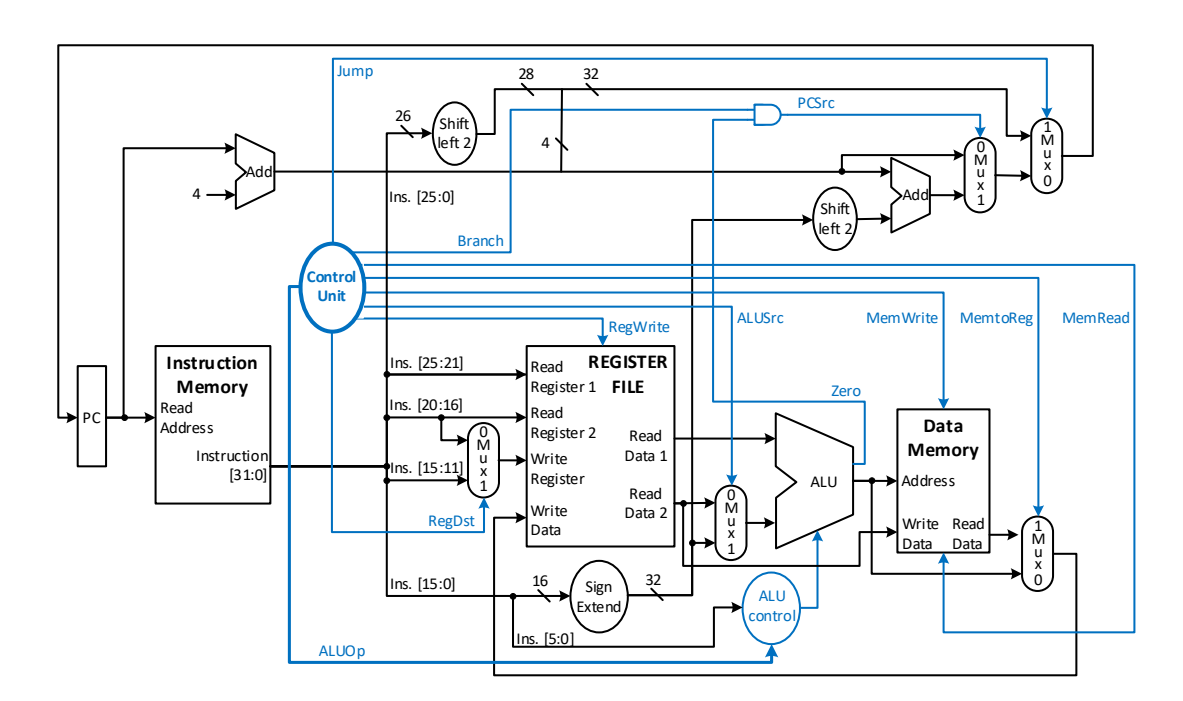

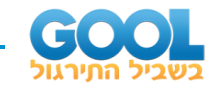

.)Branch if Not Equal( bne פקודת .ב

כזכור, פקודת bne משווה בין הערכים של שני אוגרים ומבצעת קפיצה לכתובת יעד אחרת רק אם הערכים לא שווים זה לזה. שימו לב! זו היא הפקודה המשלימה ל -beq. הוסיפו חומרה וקו בקרה מתאים לתרשים המעבד למטה, וציינו את ערכי קווי הבקרה ומסלול הנתונים עבור הפקודה הבאה. הניחו כי 43000208x0 = PC.

bne \$15, \$14, 0XB013 # if: (\$15 != \$14) # then:  $PC = PC + 4 + 4 * 0x0000B013$ 

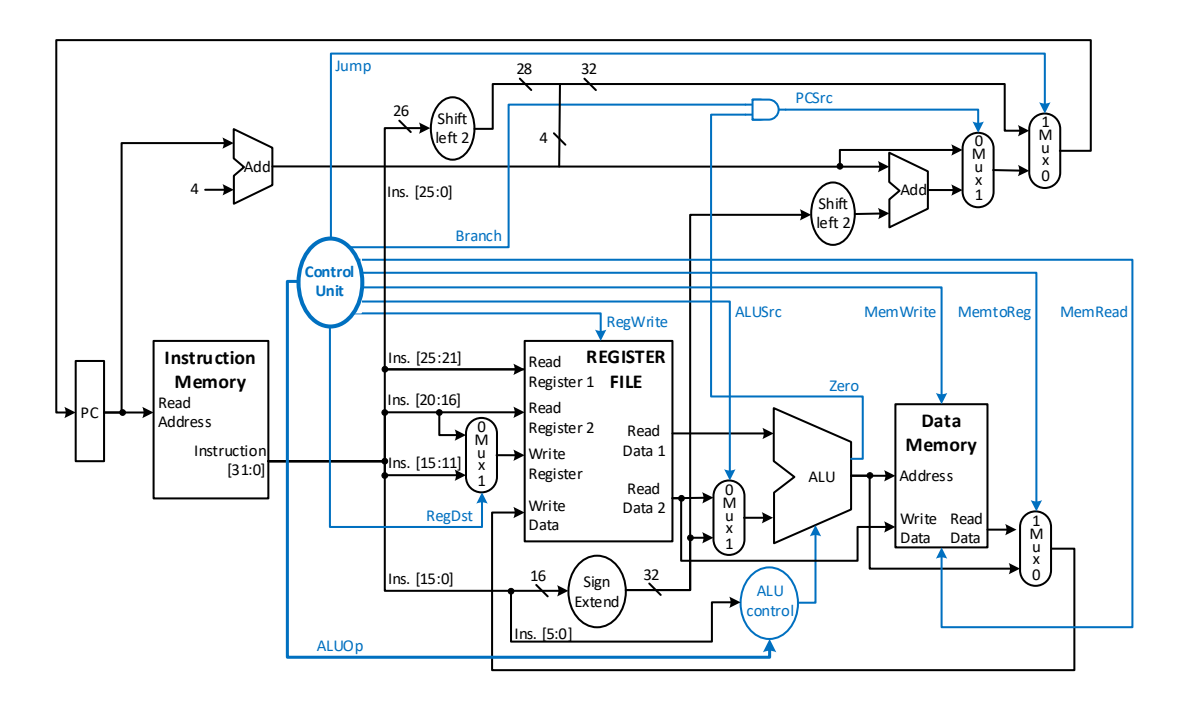

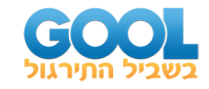

#### **שאלות עם זיהוי פקודות וניתוח פעילות המעבד:**

**3(** נתונים קווי הבקרה הבאים עבור ביצוע פקודה שנקראת LoadSum במעבד MIPS העובד באופן עבודה חד מחזורי )cycle single).

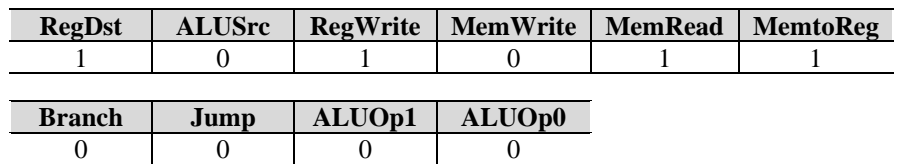

התי יחסו ל תרשים המעבד החד -מחזורי שבסוף השאלה וענו על הסעיפים הבאים:

- א. )1( מה מבצעת הפקודה LoadSum ?אילו ערכים יכתבו ולאן?
	- )2( לאיזה פורמט מתאימה הפקודה LoadSum ?נמקו.
		- ב. בהנחה שהפקודה LoadSum מתבצעת עם:
			- ערך הסיביות [25:21] (\$rs) הוא 17.
			- ערד הסיביות [20:16] (\$rt) הוא 18.
			- ערך הסיביות [15:11] (\$rd) הוא 19.
		- בכתובת הזיכרון 88000 נמצאת המילה .2224

כאשר ערך האוגר \$17 הוא 36000 וערך האוגר \$18 במקבץ האוגרים הוא ,52000 מה יהיה הערך הסופי והיכן עבור הפקודה LoadSum בסיום מחזור השעון?

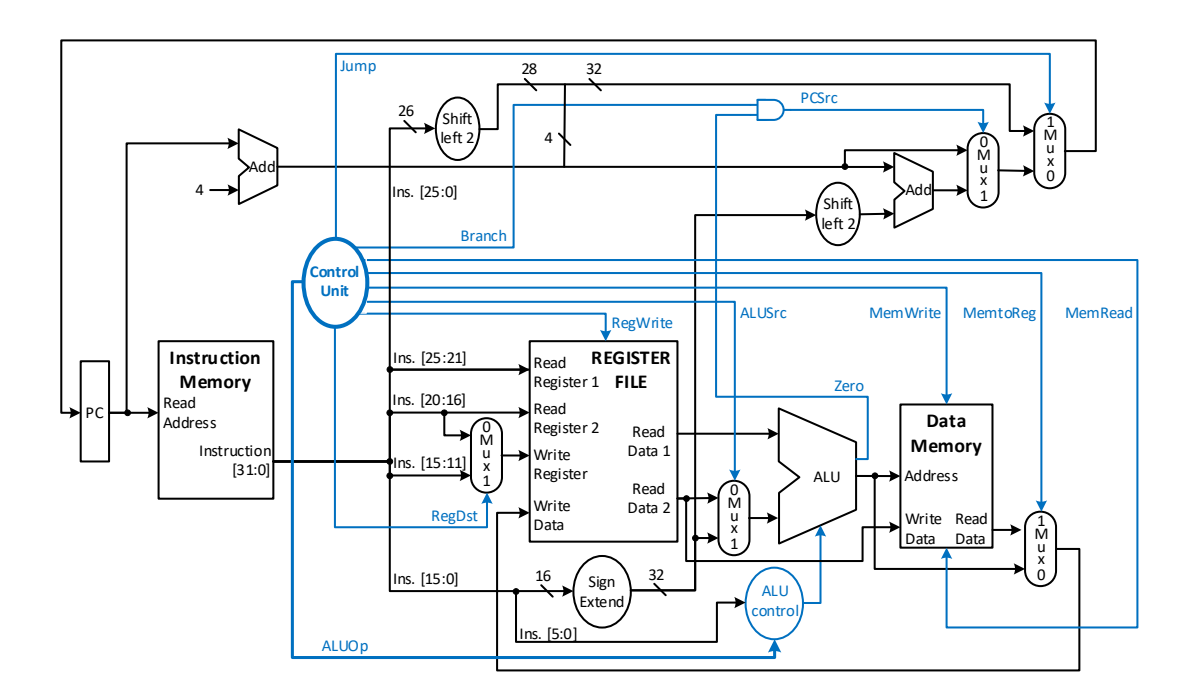

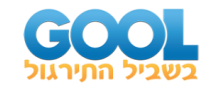

**4(** נתונים קווי הבקרה הבאים עבור ביצוע פקודה שנקראת Mem2Save במעבד MIPS העובד באופן עבודה חד מחזורי )cycle single).

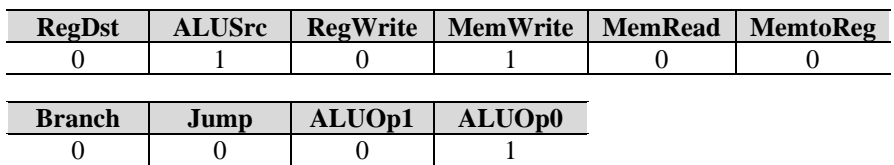

התייחסו ל תרשים המעבד החד -מחזורי שבסוף השאלה וענו על הסעיפים הבאים:

- $Save2$ Mem א. (1) מה מבצעת הפקודה
- )2( לאיזה פורמט ניתן לשייך את הפקודה?
- ב. משנים את אחד מן הערכים של קווי הבקרה כמתואר בכל מקרה. קבעו האם הפקודה תשתנה או לא. נמקו.
	- $RegDst = 1$  (1)
	- $RegWrite = 1$  (2)
	- . MemWrite =  $0 \text{ (3)}$
	- ג. ערכי הסיביות [15:0] בפקודה הם xFFFF.0 האם הפקודה חוקית? אם כן אז מתי? נמקו.

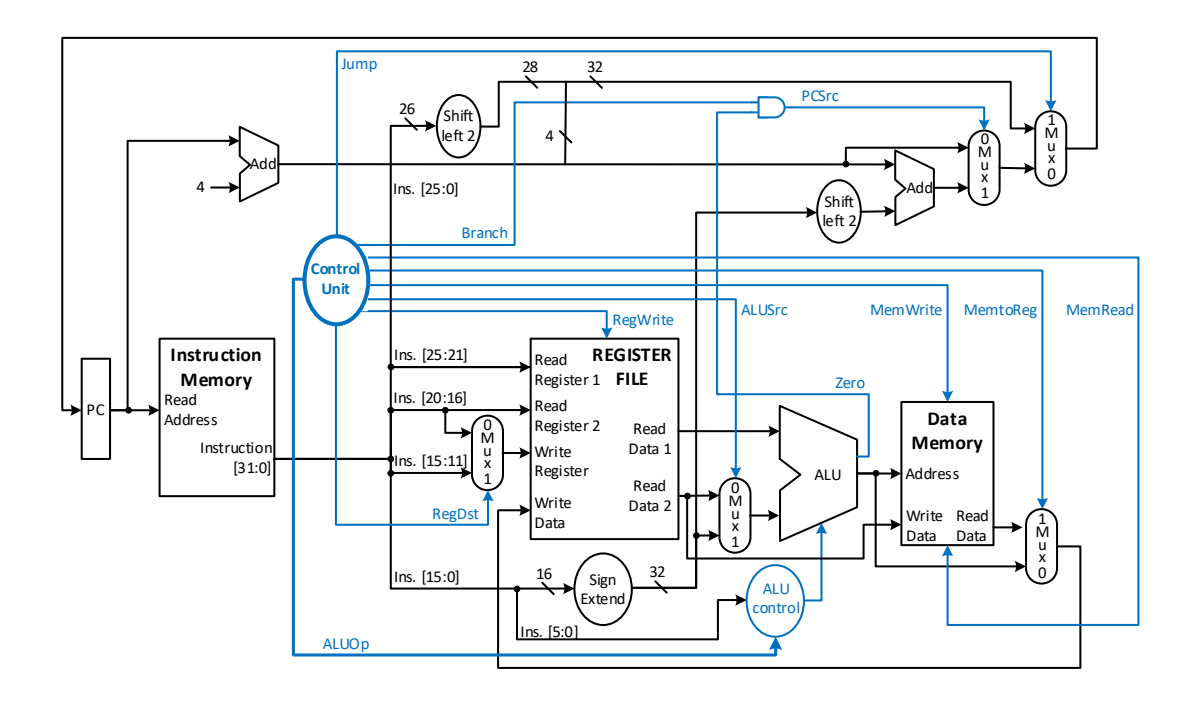

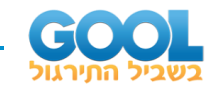

#### **שאלות אמריקאיות קצרות:**

- **5(** עקב שריפה פנימית, הסיביות 1ALUOp ו0-ALUOp של מעבד MIPS חד מחזורי התקצרו וכעת מתקיים: 0ALUOp = 1ALUOp. אלו מן הפקודות הבאות לא תעבודנה כשורה?
	- א. Type-R בלבד.
		- ב. Beq בלבד.
	- ג. פקודות lw ו-sw בלבד.
	- ד. פקודות Type-R ופקודת beq בלבד.
		- ה. כל הפקודות תעבודנה כרגיל.
- **6(** במעבד חד מחזורי מסוים נוצר דפקט בייצור והמוצאים מה-File Register התחלפו להם. המוצא 1Data Read התחלף עם המוצא 2Data Read. אלו מן הפקודות הבאות תתבצענה כרגיל?
	- א. פקודת lw.
	- ב. פקודת sw.
	- ג. רק פקודות מסוג Type-R תתבצענה כרגיל.
	- ד. הדבר לא ישפיע כלל על כל הפקודות שמעבד חד מחזורי מבצע.
		- ה. רק פקודות jump ו-beq.
		- ו. פקודות lw, sw ו-slt בלבד.
- **7(** בנתיב הנתונים החד-מחזורי, פקודת ה -branch נעזרת ביחידת ה-ALU לביצוע חישוב החיסור והדלקת הקו zero במידה וערכי האוגרים שבכניסתה שווים.  $\gamma$ : במידה ו-1 = zero, הקפיצה של ה-PC לכתובת היעד תתבצע בוודאות מכיוון ש
	- א. פעולת החיסור המבוצעת ע"י ה-ALU היא מהירה ויעילה מאוד. לכן קו הבקרה zero יידלק בטרם ערך ה -PC יעודכן ל- +4PC ולכן הוא יצביע לכתובת היעד הנכונה.
		- ב. קו הבקרה Branch נדלק רק לאחר שהערך על zero מתייצב.
		- ג. הכתיבה של הערך לתוך ה-PC, בין אם 0 = zero ובין אם 1 = zero, מתבצעת רק בסיום פעימת השעון.
			- ד. תשובות ב' ו-ג' בלבד נכונות.
				- ה. כל התשובות נכונות.
- ו. אף אחת מן התשובות הנ"ל אינה נכונה ואין ביטחון שהקפיצה לכת ובת היעד תתבצע בוודאות מוחלטת.

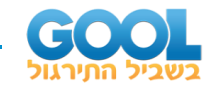

- **8(** תכנית מסוימת כוללת פקודות המבוצעות ע"י מעבד חד -מחזורי ומחולקות לפי היחסים הבאים:
	- .R-Type פקודות 45%
		- 5% פקודות lw.
		- 15% פקודות sw.
		- 30% פקודות beq.
		- 15% פקודות jump.

מהו אחוז מחזורי השעון שבהם ערך קו הבקרה ALUSrc מוחזק על 0?

- א. 50%
- ב. 75%
- ג. 45%
- ד. 65%
- **9(** יחידת ה -extend sign של מעבד חד-מחזורי התקלקלה וכעת היא מרפדת  $16-12$ ,  $16-40$  באחדים בלבד ב-16 הסיביות הגבוהות. ידוע כי: 40 = 16, 17 - -12 איזו פקודה לא תתבצע בצורה תקינה?
	- א. \$17 \$16, \$17, or
	- $1w $16, -12 ($17)$ .
	- add \$16, \$17, \$16.
	- $sw$  \$16,  $-12$ (\$17)  $\tau$
	- $\ln$  \$16, 12(\$17) $\cdot$ ה.

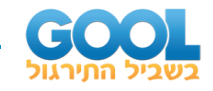

#### **שאלות מסכמות בניתוח של פעילות מעבד:**

- **10(** נתון מעבד חד-מחזורי כ מתואר בתרשים שבסוף בשאלה.
- בשורה 8400x0 בזיכרון נמצאת הפקודה \$18 \$9, \$8, and.
- נתון כי התוכן של כל אוגר במקבץ האוגרים ) File Register )החל מהאוגר \$1 רוא: ^{<ra}^{\timReg}^{\timReg}} ^{\timReg^{2} ^{\timReg}} ^{\timReg}^{\timReg} ^{\timReg}} ^{\tim

.5<sup>2</sup> – **לדוגמה:** באוגר \$5 נמצא הערך: 9 = <sup>2</sup> – 5<sup>2</sup>.

ענו על הסעיפים הבאים:

- א. מה הוא הקידוד של הפקודה \$18 \$9, \$8, and ב8- ספרות הקסדצימליות?
	- ב. במהלך ביצוע הפקודה לעיל, מה הוא ערך הקו המסומן ב16- והאם יש שימוש בערך זה?
	- ג. )1( במהלך ביצוע הפקודה לעיל, מה הוא ערך הקו המסומן ב17- והאם יש שימוש בערך זה?
		- )2( איזה ערך נצפה לקבל על הקו 19?
			- ד. מה יהיה הערך שבקו 7?
			- ה. מה יהיה הערך שבקו 11?
	- ו. עקב תקלה מסוימת הקידוד של הפקודה \$18 \$9, \$8, and השתבש והקידוד שנכנס למעבד הוא 0x01323024 במקום זה שחוּשב בסעיף א. אלו מקווי הנתונים הבאים ישתנו ולאיזה ערך? )1( קו 16 )2( קו 7 )3( קו 11

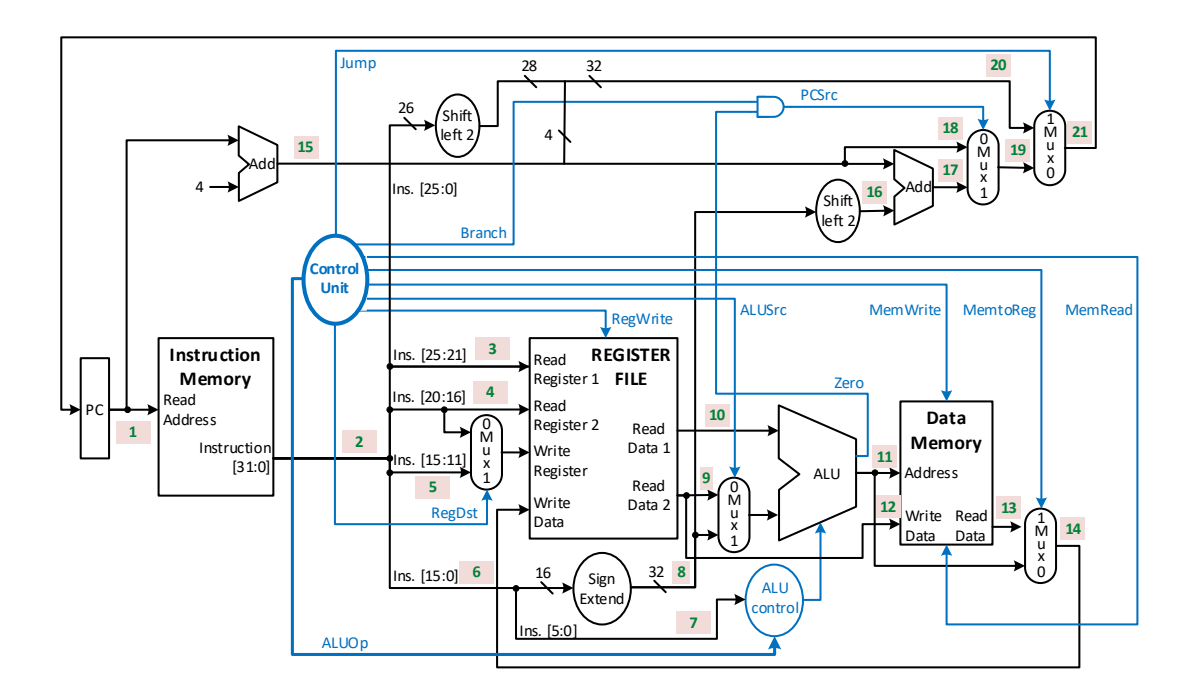

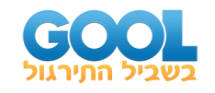

- **11(** נתון מעבד חד-מחזורי כמתואר בתרשים בסוף השאלה.
- בשורה 5408x0 בזיכרון נמצאת הפקודה (\$18)400 \$6, lw.
	- התוכן שנמצא באוגר \$18 הוא C0B1x.0
- הניחו כי ניתן לגשת לכל מערך הזיכרון וכי הערך בכל תא שווה לכתובתו מוזזת ב3- סיביות ימינה וריפוד באפסים עבור 3 סיביות ה-MSB. **לדוגמה:**

התא שכתובתו 3A98x0 יכיל את הכתובת הבאה:

Hex to Bin Representation: 1001 1000 1010 0011 Shifted Left Value by 3 bits: **000**1 0011 0001 0100 011 כלומר התוכן יהיה: 1314x0 = 0100 0001 0011 .0001 ענו על הסעיפים הבאים:

- א. מה הוא הקידוד של הפקודה (100 k5, 400 km ב-8 ספרות הקסדצימליות?
	- ב. במהלך ביצוע הפקודה לעיל, מה הוא ערך הקו המסומן ב16-? והאם יש שימוש בערך זה?
- ג. האם ניתן לדעת מה הוא ערך הקו המסומן ב9-? והאם יש שימוש בקו זה?
	- ד. איזה ערך נצפה לקבל על הקו 11? ומה משמעותו?
		- ה. מה יהיה הערך שבקו 14? מה הוא מייצג?
- ו. עקב תקלה, בלוק ה-sign extend מבצע ריפוד ב-1 במקום ריפוד לפי סימן. כיצד הדבר ישפיע על ביצוע הפקודה? אלו קווים מבין הקווים שנשאלו בסעיפים הקודמים ישנו את ערכם? ואיזה ערך הם יקבלו?
- ז. עקב תקלה אחרת, סיבית ה-LSB של שדה ה-Instruction היא ,1 כלומר: 1 = Instruction[0]. כיצד הדבר ישפיע על ביצוע הפקודה? הסבירו באופן כללי, אין צורך לחשב את ערכי הקווים.

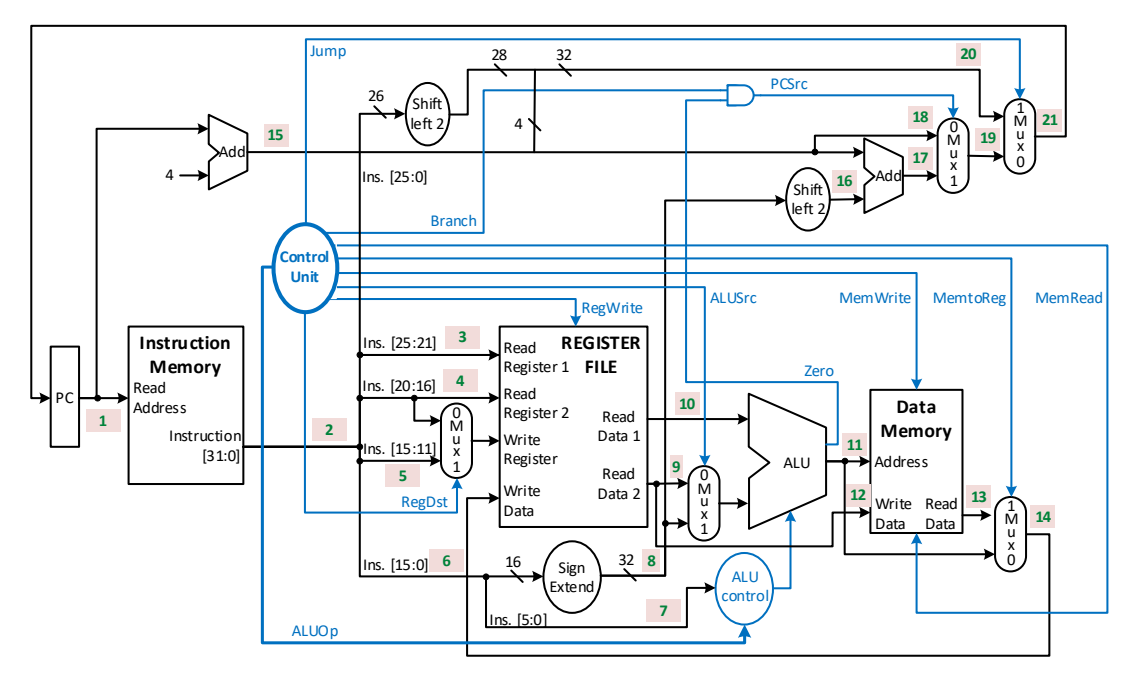

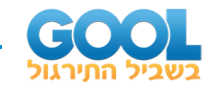

- **12(** מעבד חד-מחזורי מבצע את הפקודה הבאה: (\$8)-92 \$4, sw.
	- התוכן של אוגר 8 הוא 20200x.0
	- א. מה הוא הקידוד של הפקודה?
- ב. (1) לאיזו כתובת במערך הזיכרון הפקודה מצביעה?
- $caryout[31]: ALU$  האם סיביות הבקרה היוצאות מה ו-arithmetic overflow תידלקנה? אם כן כיצד יש להתייחס אליהן?
	- ג. עקב תקלה מסוימת רכיב ה-sign extend מרפד אך ורק באפסים. האם הדבר ישפיע על כתובת התא בזיכרון אליו תצביע הפקודה?
		- ד. עקב תקלה אחרת, קווי הבקרה שהתקבלו הם: מה תבצע הפקודה כעת? נמקו.

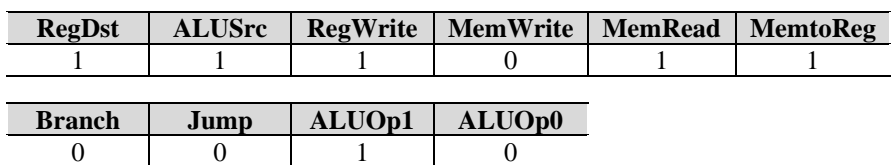

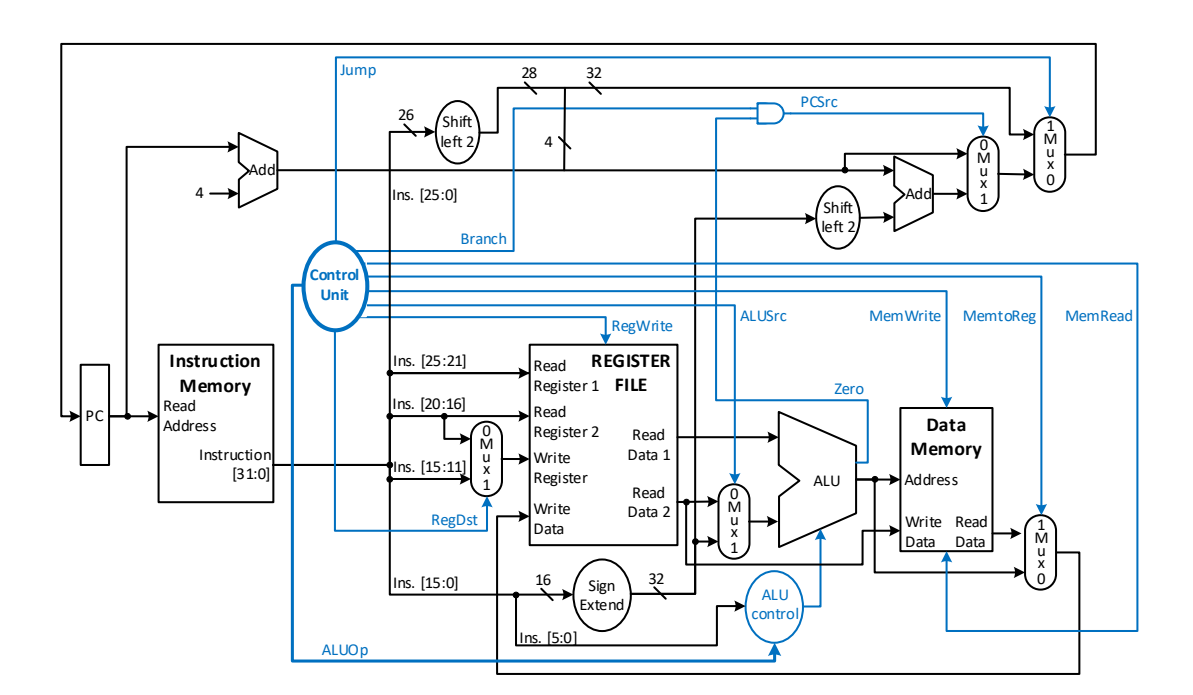

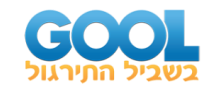

- **13(** באיור א' נתון מעבד חד-מחזורי שעבר התאמה ללקוח מסוים ובו מבצעים את השינוי הבא: מחליפים את חיווט הכניסות לרכיב הזיכרון )ה-Memory Data )כך שכעת הכניסות ל-Data Write ול-Address שונות ביחס למבנה היסודי שהכרנו.
	- א. כיצד החיווט הנ"ל משפיע כל פעולת המעבד? ועל אילו פקודות?
- ב. בנוסף, מחליפים גם בין רכיב ה2- left shift ורכיב ה-add המסומנים באיור א' במסגרת הירוקה המקווקות. הכניסות מסומנות ב-D,C,B,A והן מופיעות באיור ב'. כיצד הדבר ישפיע על פעילות המעבד?
	- ג. מבצעים פקודה מסוימת עם ערכי קווי הבקרה הבאים. קבעו מה הפקודה מבצעת: )הניחו כי כל השינויים שתוארו בתחילת השאלה ובסעיף ב' תקפים(.

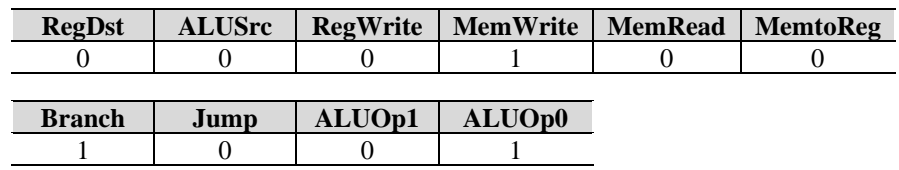

ד. הניחו כי קווי הבקרה שמופיעים בסעיף ג' מתאימים לפקודה הבאה: 100111xAD.0 . $\text{str} = 0 \text{x}$ והתוכן שבאוגר  $\text{fs} = 0 \text{x}$ . והתוכן שבאוגר התוכן ה הפקודה הנ"ל נמצאת בכתובת 101000x0 שבמרחב הזיכרון. הניחו כי ניתן לגשת לכל מרחב הזיכרון והסבירו מה הפקודה מבצעת. נמקו.

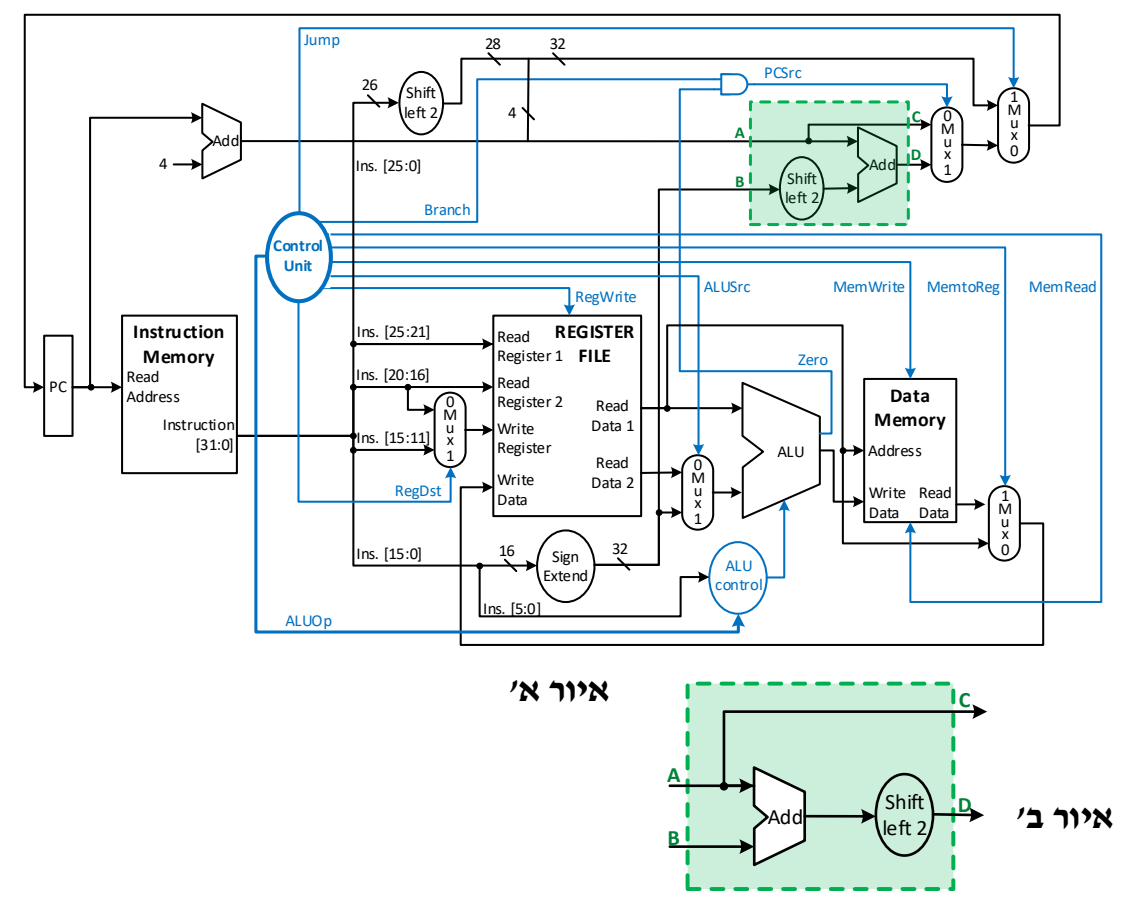

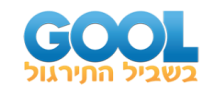

# <span id="page-20-0"></span>**תשובות סופיות:**

- **1(** ראו סימוני ערכ ים בסרטוני הוידאו.
- **2(** ראו בסרטוני הוידאו את החומרה שיש להוסיף בכל מקרה.
	- .\$rd = Mem[\$rs + \$rt] :מבצעת הפקודה( 1 ).א**( 3**
- א. )2( הפקודה היא מסוג Type-R מכיוון שקיימת כתיבה למקבץ האוגרים ויש שימוש ב3- אוגרים.
	- ב. באוגר שבכתובת המתאימה )19( לסיביות [15:11] תהיה המילה .2224
		- Mem[\$rs Immediate] = \$rt :מבצעת הפקודה( 1 ).א**( 4**
	- א. )2( ה פקודה מתאימה לפורמט Type-I מכיוון שיש לה ערך Immediate ושימוש בשני אוגרים וכן אין כתיבה למקבץ האוגרים.
		- ב. (1) אין שוני כי לא כותבים למקבץ האוגרים.
	- ב. )2( יש ש ונ י הערך של החיסור rt-\$rs\$ ייכתב בנוסף לתוך האוגר rt.\$
		- ב. )3( יש שוני לא תתבצע כתיבה כלל )לא לאוגר rt\$ ולא לזיכרון(.

ג. החיסור המתבצע הוא: frs - Immediate - \$ החיסור המתבצע הוא נקבל מספר שלילי המיוצג במשלים ל.2- זה עשוי להוביל לאזורים בזיכרון שלא ניתן לכתוב אליהם. בפועל, ניתן לכתוב רק לכתובות בתחום: [10000000x:0FFFFFFC7x0[. לכן הערכים ש-rs\$ יכול להכיל על מנת להימצא באזור הזה  $.10x8000$ FFFB:0x1000FFFFI : הם

- **5(** ד.
- **6(** ה.
- **7(** ג.
- **8(** ב.
- **9(** ה.
- 
- **10(** א. 01324024x0 ב. 00010090x0( אין שימוש בו(
	- $\text{C} + 4 = 0x8404$  (2)  $\text{C} + 4 = 0x8404$  (אין שימוש בו).  $\text{C}$ . (2)  $\text{C} + 4 = 0x8404$ 
		- $0x24$ .  $7$ .
		- $0.0x1 : 11 : 0x24 : 7 : 0xC090 : 16$ . בקו
			-
- **11(** א. 460190E8x0 ב. 00000640x0( אין שימוש בו(.
	- ג. אין אפשרות לדעת ואין שימוש בו.
- ד. C9C00001x0( הכתובת של התא בזיכרון הנתונים ממנו נרצה למשוך את התוכן(.
	- ה. 0393x0( תוכן התא אליו פנינו בזיכרון הנתונים אשר נכתב לאוגר 6(.
	- ו. בקו 016 0xFFFF0640 (אין שימוש), בקו 9: אין אפשרות לדעת ואין שימוש בו.
	- בקו :11 C9C1xFFFF0( הכתובת החדשה בזיכרון הנתונים(, בקו :14 394xFFFE.0
		- ז. ערך ה -address לא מתחלק ב 4- ולכן הפקודה לא תקנית.

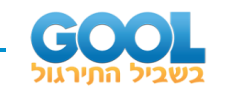

 0x000201A4 )1( .ב 0xAD04FFA4 .א**( 12** ב. (2) הסיביות תידלקנה אך אין להתייחס אליהן. סיבית [31]Carry מעידה על הזליגה אך לא בהכרח שתוצאת החישוב שגוי ה. סיבית ה-overflow רלוונטית רק כאשר מחברים שני מספרים שווי סימן, וכאן אנו מחברים מספרים שוני סימן. ג. כן. נפנה לכתוב: 4A000301x.0 ד. הפקודה תבצע AND בין הערכים 20200x0 ו4-xFFFFFFA0 ותכתוב את ערך  $.$ 31 = Mem $(0x20200)$  : זה לאוגר 31, כלומר **13(** א. פקודות Type-R: נקבל תמיד: rs\$ = rd.\$ פקודת lw: נצביע לתא שכתוב תו היא rs\$ והתכן ייכתב ל-rt.  $\rm{Srs}$  נצביע לתא שכתובתו היא  $\rm{Srs}$  והערד שייכתב .ALUSrc = 1 הוא  $s$ rs + offset או ALUSrc = 0 או  $\frac{s}{s}$ פקודות beq ו-jump לא ישתנו. ב. פקודת beq( וכל פקודת branch )נקפוץ לפקודה הבאה בזיכרון הפקודות : .(Jump = 0, Branch = 1 : כאשר) PC (new) = (PC + 4 + offset) X 4 ג. קווי הבקרה מתאימים לפקודת sw. נכתוב לתא שכתוב תו rs\$ והתוכן  $s$ srs - \$rt שייכתב הוא .PC (new) = (PC + 4 + offset)  $X$  4 : בנוסף, אם  $s =$ srs = \$rt בנוסף, אם ד. הפקודה מבצעת כתיבה לזיכרון הנתונים וכותבת את התוכן: F0E0xFFFF.0 אם התוכן של frt-1\$ יהיה שווה אז נקפוץ לפקודה בכתובת 0x00404454 בזיכרון הפקודות.

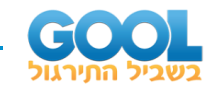

# <span id="page-22-0"></span>**הערכת ביצועי מעבד חד-מחזורי:**

# <span id="page-22-1"></span>**סיכום כללי:**

הקשר להערכת ביצועי מעבד:  $\text{CPU Time} = \text{IC} \times \text{CPI} \times \text{CCT}$   $\left[\frac{\text{sec}}{\text{error}}\right]$ program  $=$  IC×CPI×CCT  $\left[\frac{\text{sec}}{\text{program}}\right]$  : בד

במעבד חד-מחזורי מתקיים:

- לכל פקודה 1 = CPI.
- סט ההוראות אחיד לכל המימושים של מעבד MIPS( .const IC).
	- מחזור השעון תלוי בפקודה הארוכה ביותר.

#### **הערות:**

- **1(** כדי להעריך ביצועי מעבד חד-מחזורי נבחן את משך זמן פקודת lw.
- **2(** משכי הזמנים מיוחדים ל5- שלבי ביצוע פקודה: (I-fetch, Decode, Execute, Memory, Write Back) )Mux, add, Sign Extend, Shift Left 2( הצירופיים הבלוקים של הזמנים ולמשכי את כל אלו נקבל בשאלות.

## **טבלת משכי זמן:**

נזכור את השלבים הרלוונטים לכל פקודה במעבד שלנו ונעבוד עם טבלה מהסגנון הזה, כאשר ברוב השאלות נתעניין במציאת משך הזמן הכללי )Total )שלו קח לבצע כל פקודה:

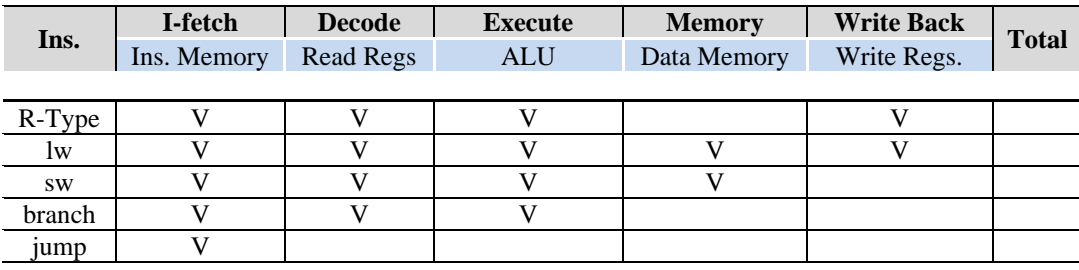

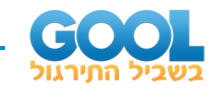

# <span id="page-23-0"></span>**שאלות:**

**1(** לפניכם תרשים של מעבד חד-מחזורי טיפוסי וטבלת זמני השהיה לכל אחד מן הבלוקים הצירופיים והסדרתיים של המעבד.

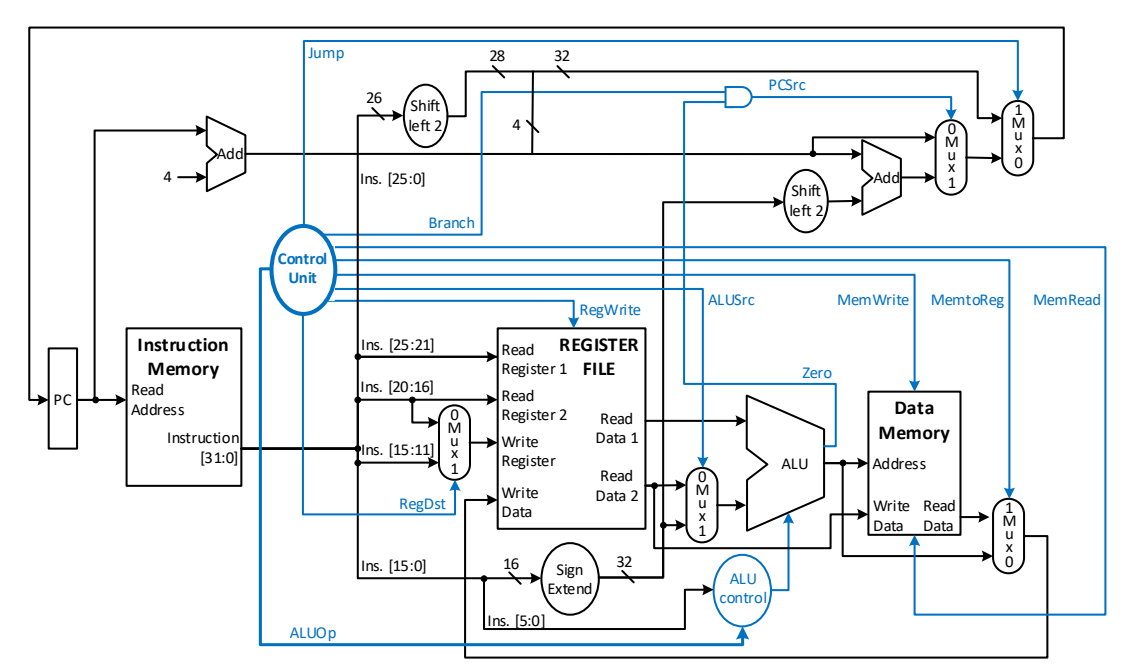

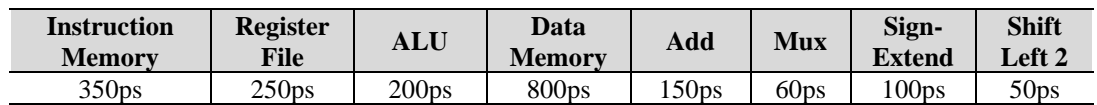

- א. מצאו את משך זמן המעבד הנדרש על מנת לבצע כל אחת מן הפקודות הבאות. בפקודות בהן קיים נתיב קריטי ציינו מהו. jump (4)  $\text{beq (3)}$   $\text{lw (2)}$  add (1)
	- ב. בהנחה כי המעבד נועד לבצע אך ורק את פקודות מסוג Type-R ואת פקודת beq מה יהיה זמן המחזור שלו?
- ג. מה יהיה זמן המחזור המינימלי שיבטיח כי המעבד מסוגל לבצע באופן תקין את כל הפקודות שצוינו בסעיף א'?

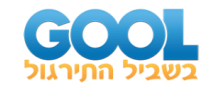

**2(** מציעים שינוי של פורמט ה-ISA לפקודות טעינה ושמירה של מילה מהזיכרון )lw ו-sw )כך שבמקום גישה לזיכרון כחיבור של ערך האוגר rs עם שדה ה-offset, ניקח את ערך השדה offset לאחר בלוק ה-extend sign והוא יצביע על כתובת היעד בזיכרון. כלומר הפקודה:

lw \$t0, 830(\$t1)

תהפוך לפסאודו-קוד של סט הפקודות הבא:

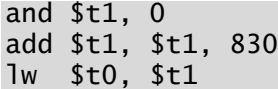

א. איזה שינוי יש לעשות למסלול הנתונים ולקווי הבקרה בעקבות השינוי  $\,$ הנייל? סרטטו את השינוי בתרשים הבא $\,$ 

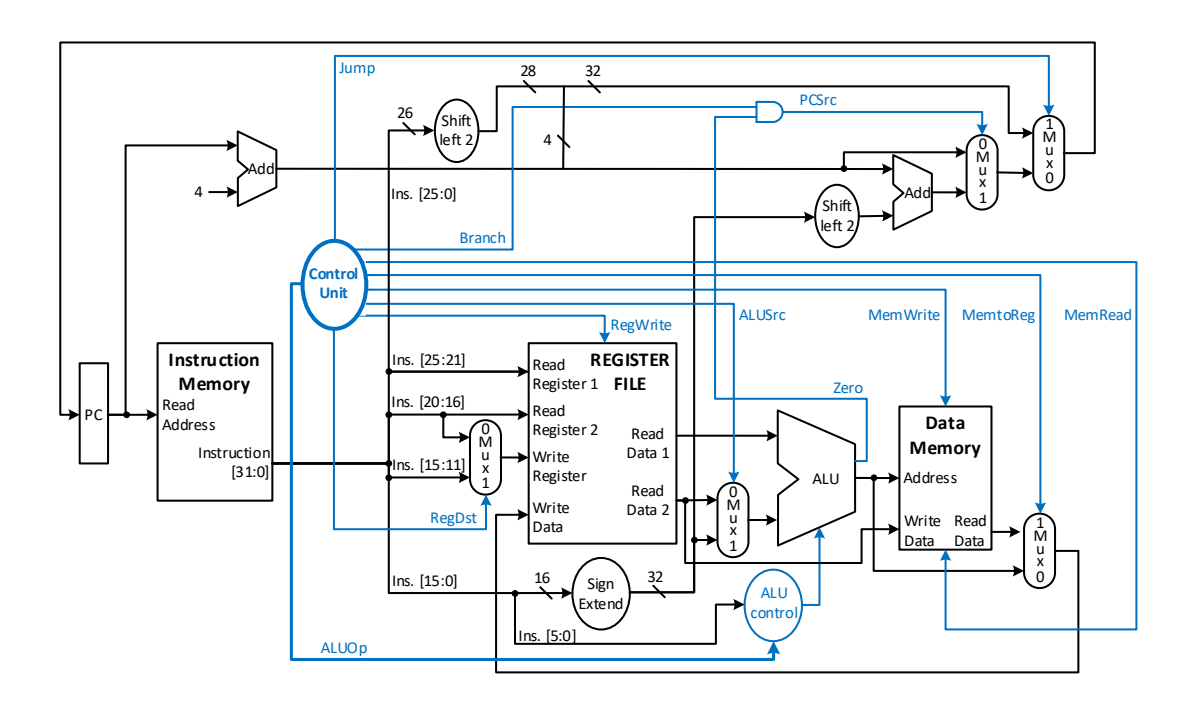

ב. נבדוק את היעילות של השינוי שהוצע. היות ופקודות טעינה ושמירה של מידע מ- ול- זיכרון הן ארוכות, ריבוי של פקודות קצרות עשוי להצדיק את השינוי. יש להתייחס לזמני ההשהיה הבאים ולמצוא את החלק היחסי המירבי של פקודות הגישה לזיכרון עבורו השינוי ייעל את זמן ההרצה של תכנית נתונה.

ניתן להניח בשאלה זו כי הלוגיקה הצירופית אינה מוסיפה להשהיה.

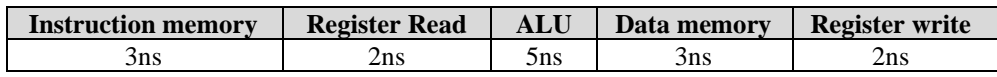

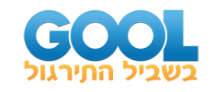

# <span id="page-25-0"></span>**תשובות סופיות:**

- .460ps )4( 980ps )3( 1910ps )2( 1230ps )1( .א**( 1** .CCT = 1230ps .ב
	- .CCT =  $1910ps$ .
- **2(** א. ראו שינוי בסרטוט מבנה המעבד בסרטון הוידאו. ב. כל עוד פחות מ7.7%- מהפקודות הן lw, השינוי ישתלם.